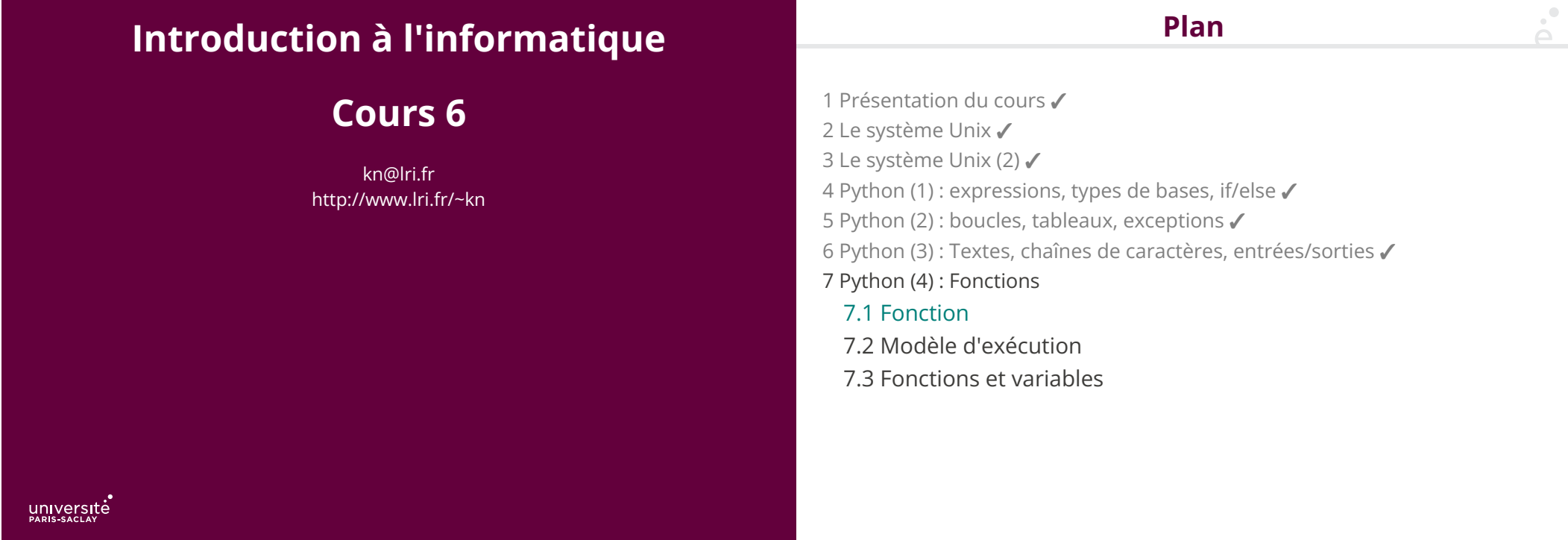

 $\mathsf{P}^{\bullet}$ 

# **Qu'est-ce qu'une fonction ?**

(mathématiques) c'est une **relation binaire** entre deux ensembles X et Y qui à tout élément de X associe **un unique** élément de Y.

(programmation) c'est un machin qui fait un truc.

En mathématique le concepte de fonction :

◆ A été introduit au 17<sup>ème</sup>s par Leibniz, puis Bernouilli, Euler (analyse) : définition par une expression mathématique, par exemple :  $f(x) = x^2+3$ 

**Historiquement…**

◆ Un autre concept utilisé au 19ème et début 20ème par des logiciens (De Morgan, Peano, Frege, Cantor, Russel). Définition ensembliste.

◆ Milieu du 20ème en informatique théorique (Church, Kleene, Turing) : lambda-calcul, théorie de la calculabilité et fonctions récursives

### **… puis en programmation**

Développement de la programmation :

- ◆ Nécessité d'écrire du code *paramétré*
- ◆ Nécéssité d'écrire du code *réutilisable*

Exemple en Python : on souhaite dessiner un damier rouge/bleu avec turtle dont les carrés font 20 pixels de large en partant de  $x=0$ ,  $y=0$ , vers le haut, de 7 lignes de large et 7 lignes de hauteur.

## **Exemple (damier)**

#### from turtle import \*

 $\sum_{i=1}^{n}$ 

```
up() #on leve le crayon
for i in range(7):
  #Les lignes paires commencent
  #par un carré rouge, les lignes
  #impaires par un carré bleu
    if i % 2 == 0:
         couleur = "red"
    else:
        couleur = "blue"for j in range(7):
       x = i \times 20y = i * 20qoto(x, y) color(couleur)
         down()
        begin fill() goto(x+20, y)
```
 goto(x+20, y+20)  $qoto(x, y+2\theta)$  $qoto(x,y)$ end fill() up() #Après chaque carré, on change #la couleur if couleur == "red":  $\text{couleur} = \text{"blue"}$ else: couleur = "red"

#On a fini, on attend done()

5 / 39

## **Quels problèmes ?**

Supposons que l'on veuille faire plusieurs damiers dans notre programme, avec des caractéristiques différentes :

- ◆ Nombre de ligne ou nombre de colonnes di�érent
- ◆ Couleurs di�érentes
- ◆ Position de départ di�érente
- ◆ Taille des cases di�érentes

Si on fait un copier/collé :

- ◆ Nombre de ligne ou nombre de colonnes di�érent : 2 remplacements
- ◆ Couleurs di�érentes : 5 remplacements
- ◆ Position de départ di�érente : 2 remplacements
- ◆ Taille des cases di�érentes : 6 remplacements

C'est une **très** mauvaise pratique

En Python, le mot clé def premet de définir une fonction

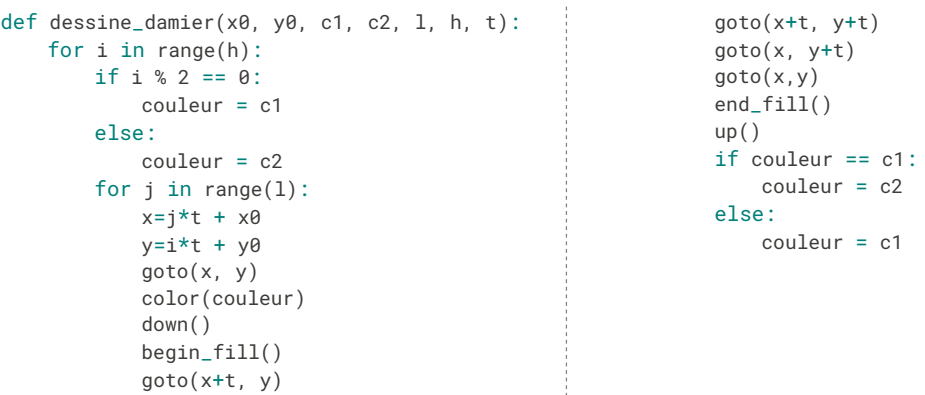

6 / 39

**Les fonctions en Python (exemple)**

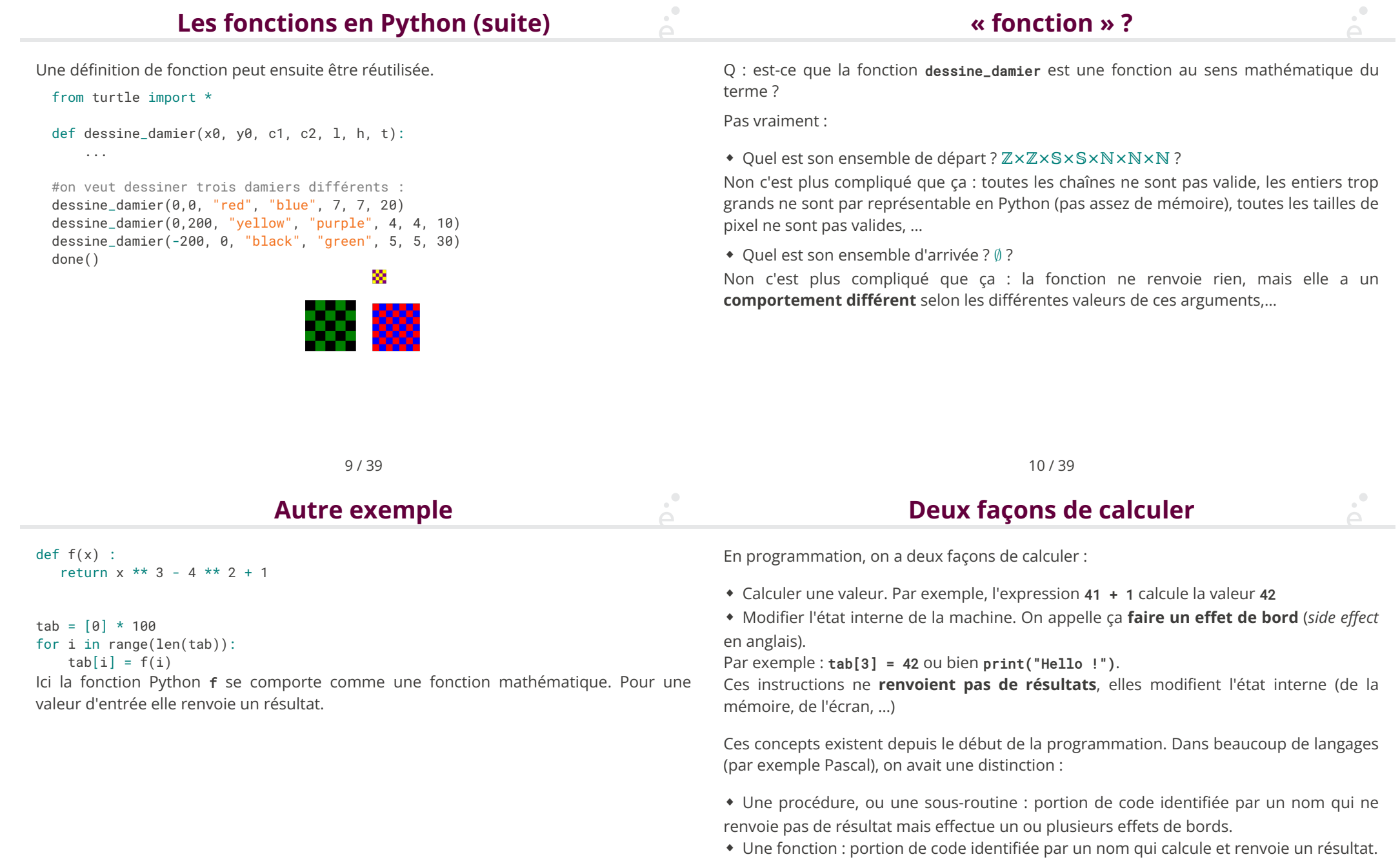

## **Mot clé** return

Le langage Python, comme beaucoup de langages modernes, ne fait pas de distinction entre procédure et fonctions.

def nom\_de\_la\_fonction( $x_1$ ,  $x_2$ , ...,  $x_n$ ):

```
1<sub>1</sub>i<sub>2</sub> …
```
im

◆ Les noms de fonctions suivent les même règles que les noms de variable (commencer par une lettre ou et se poursuivre par une suite de lettres, un chiffres ou  $\rightarrow$ 

◆ Les xi sont appelés les **paramètres** de la fonction

◆ Le bloc (donc décalé de 4 espaces) des instructions ik est appelé le **corps** de la fonction. Ces instructions peuvent être arbitraires (boucles, if, try, …)

Dans une fonction, le mot clé return permet de quiter la fonction. Si la fonction doit renvoyer un résultat, alors on peut donner une expression en argument à return qui calculera la valeur renvoyée.

En l'absence de return une fonction se termine lorsque l'on arrive à la dernière instruction de son corps.

```
##renvoie l'inverse de x si x != 0 et 0 sinon
def inv_ou_0(x):
   if x == 0:
         return 0
    else:
         return 1∕x
```
Attention, Python ne vérifie pas si une fonction possède bien un return dans tous les cas !

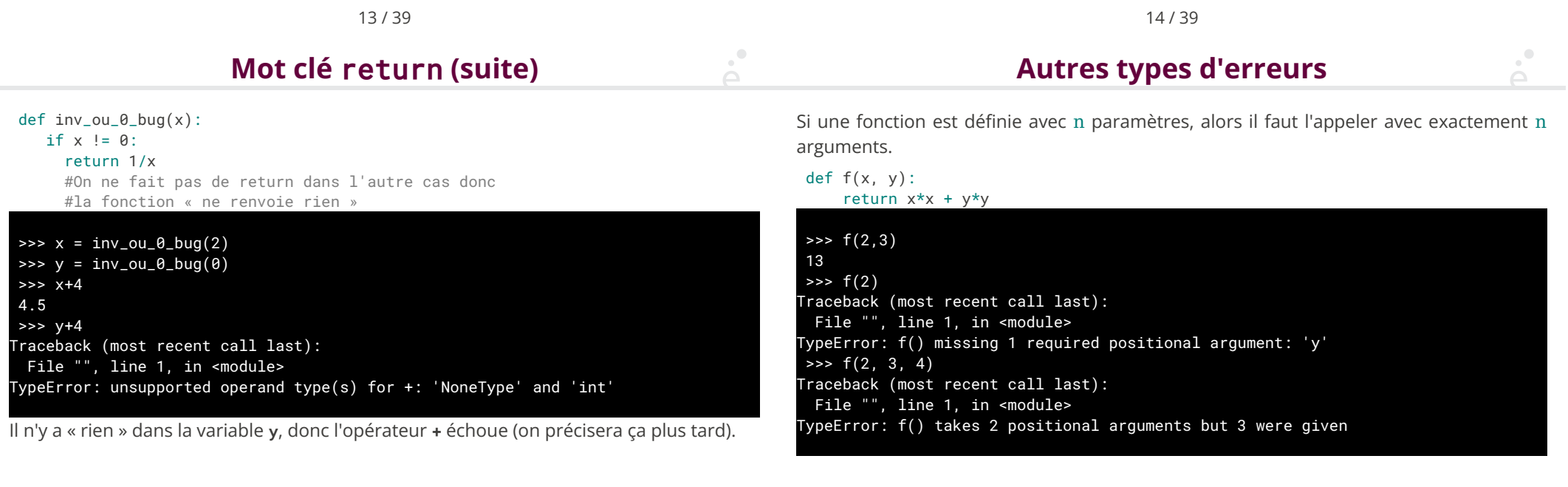

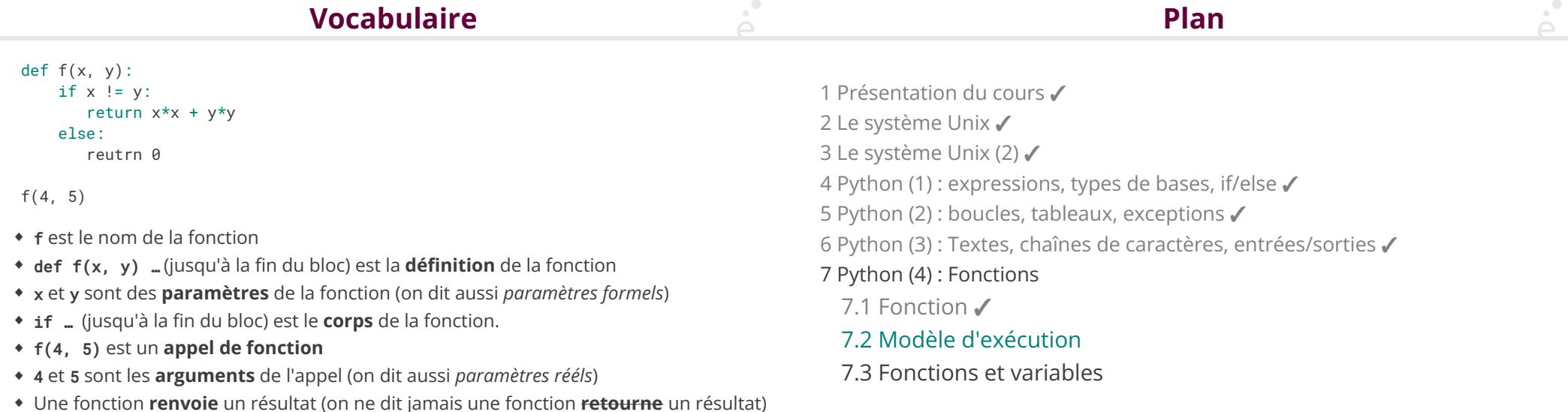

17 / 39

#### **Rappel : exécution d'un programme Langage machine simpli�é**

(pour les langages compilés comme C++, mais la suite s'applique aussi à Python)

- 1. Le fichier binaire stocké sur le disque est **copié en mémoire**
- 2. L'adresse mémoire de la première instruction est chargée dans le registre PC (*program counter*)
- 3. L'exécution de l'instruction s'e�fectue
- 4. On passe à l'instruction suivante
- 5. …
- 6. jusqu'à la fin du programme (sa dernière instruction)

On rappelle que dans l'architecture de Von Neumann, un ordinateur possède de la mémoire (pour stocker les résultats, les variables, …) et des registres (sur lequels le processeur peut effectuer des opérations)

On se donne un langage machine fictif pour une architecture comme celle de Von Neumann :

- r0 # registre de travail
- r1 # registre de travail
- PC # registre contenant l'adresse de l'instruction en cours
- SP # registre spécial

load  $r_i$  n # charge l'entier n dans le registre  $r_i$ 

read  $r_{dst}$  src # lit la valeur stockée à l'adresse

# source et stocke la stocke dans le registre rdst

- # src peut etre une adresse ou un registre contenant une adresse
- write  $r_{src}$  dst # lit la valeur du registre  $r_{src}$ 
	- # et la stocke la stocke dans dst
	- # dst peut etre une adresse ou un registre contenant une adresse
- add r<sub>d</sub> r<sub>a</sub> b  $# r_d \leftarrow r_a + b$ , b peut être un registre ou un entier
- jump dst # saute à l'instruction dont l'adresse est dst.
- jgt r<sub>a</sub> r<sub>b</sub> dst # saut à l'instruction dont l'adresse est dst si r<sub>a</sub> > r<sub>b</sub>

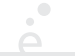

### **Le programme chargé en mémoire**

On considère le petit programme Python ci-dessous :  $x = 42$ if  $x > 13$ :  $y = 31$ else:  $y = 32$ Traduit dans le langage machine fictif : load r0 42 #charge la constante 42 dans le registre r0 write r0 0x0f40 #copie le contenu de r0 à l'adresse 0x0f40 (x) read r0 0x0f40 #copie le contenu de l'adresse 0x0f40 dans r0 load r1 13 #charge la constante 13 dans le registre r1 jgt r0 r1 0x0270 #si r0 > r1, saute à l'adresse 0x0232 load r0 32 #charge 32 dans r0 write r0 0x0f18 #copie le contenue de r0 à l'adresse 0x0f18 (y) jump 0x0280 #saute à l'adresse load r0 31 #charge 31 dans r0 write r0 0x0f18 #copie le contenue de r0 à l'adresse 0x0f18 (y) adresse valeur (registres) r0 : r1 : 0x0230 load r0 42 segment de code : La partie de la mémoire qui contient les instructions machines 0x0238 write r0 0x0f40 0x0240 read r0 0x0f40 0x0248 load r1 13 0x0250 jgt r0 r1 0x027 0x0258 load r0 32 0x0260 write r0 0x0f18 0x0268 jump 0x0280 0x0270 load r0 31 0x0278 write r0 0x0f18  $0 \times 0$  f18 (y) 31 tas : La partie de la mémoire qui contient les données allouées par le programme  $\theta$ x $\theta$ f40 (x) $\theta$ 2 (entier, chaînes de caractères, tableaux, ...)

 $\sum_{i=1}^{n}$ 

#### 21 / 39

## **Remarques sur la diapo précédente**

- ◆ On n'a pas utilisé un vrai langage machine (assembleur intel par exemple)
- ◆ On n'a pas dit comment décider que x va aller à l'adresse 0xf40
- ◆ Plein d'autres détails systèmes (où se trouvent les autres programmes ?)

Mais globalement c'est une bonne approximation de la réalité

#### 22 / 39

## **Avec des fonctions**

On considère maintenant le programme suivant

def  $f(x, y)$ : return x + y  $u = f(41, 42)$ 

```
v = f(42, 43)
```
Plein de choses à prendre en compte

◆ Le code de f est « ailleurs ». Il faut pouvoir y aller (on pourrait utiliser jump) mais on veut aussi revenir à l'endroit où on a fait l'appel (et non pas à une adresse fixe) ◆ f peut utiliser r0 et r1, ce qui risque d'ecraser les calculs intermédiaires

Solution : on utilise une troisième zone mémoire, la **pile**.

#### **Pile**

 $\mathcal{O}$ 

La pile est une structure de données hyper-super-mega importante en informatique. Elle sera présentée en détail au S2 (« UE : algorithmique et structures de données »).

**La pile d'appel** est une zone particulière de la mémoire et manipulée par le processeur. Un registre particulier, SP (*stack pointer*) contient l'adresse du sommet de la pile.

Pour appeler une fonction en langage machine :

- 1. On réserve un espace pour la valeur de retour
- 2. On sauvegarde les registres sur la pile
- 3. On place tous les arguments sur la pile
- 4. On place l'adresse où l'on se trouve sur la pile (pour pouvoir y revenir)
- 5. On saute (jump) à l'adresse de la fonction.

Initialement, SP est une adresse très grande, que l'on va diminuer de 8 en 8 au fur et à mesure qu'on empile.

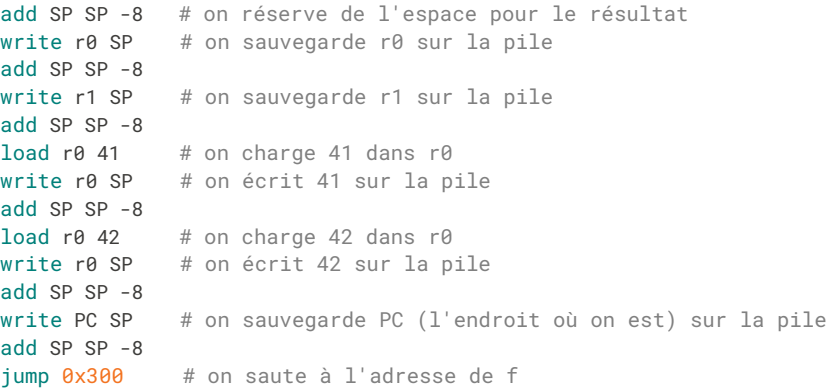

25 / 39

# **L'appel de la fonction**

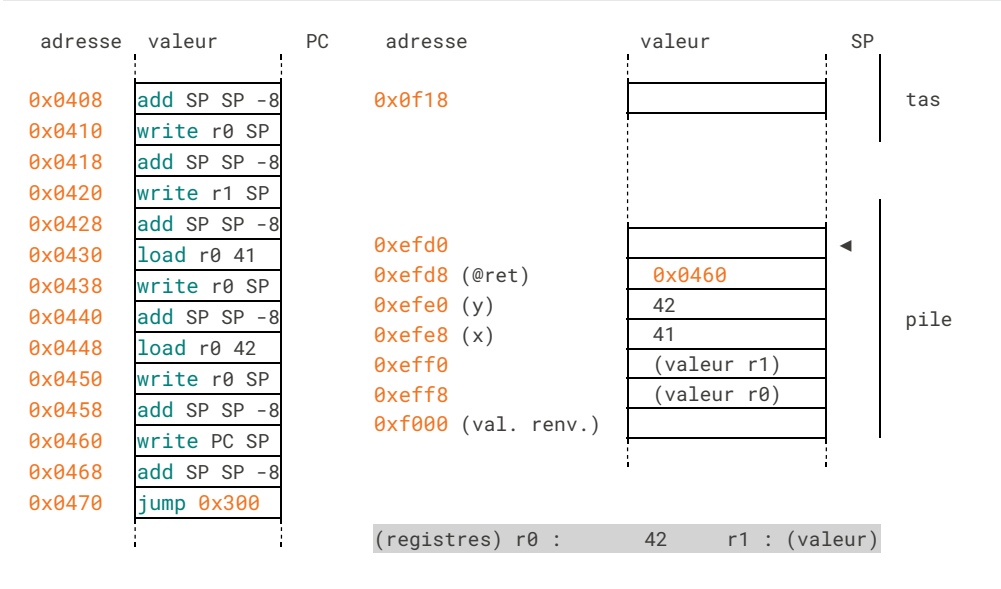

#### 26 / 39

## **Dans le code de la fonction** f

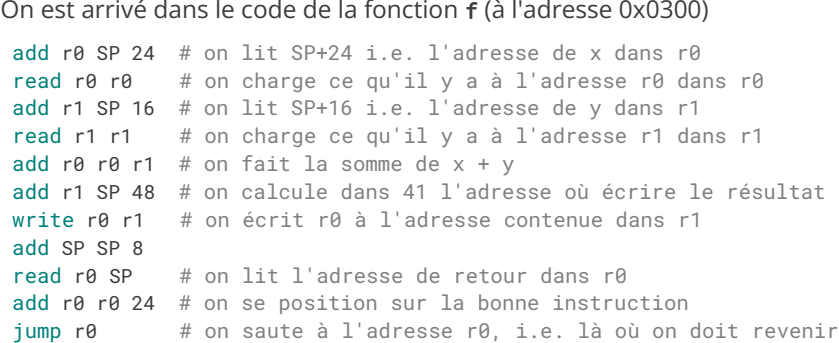

### **Dans le corps de la fonction (2)**

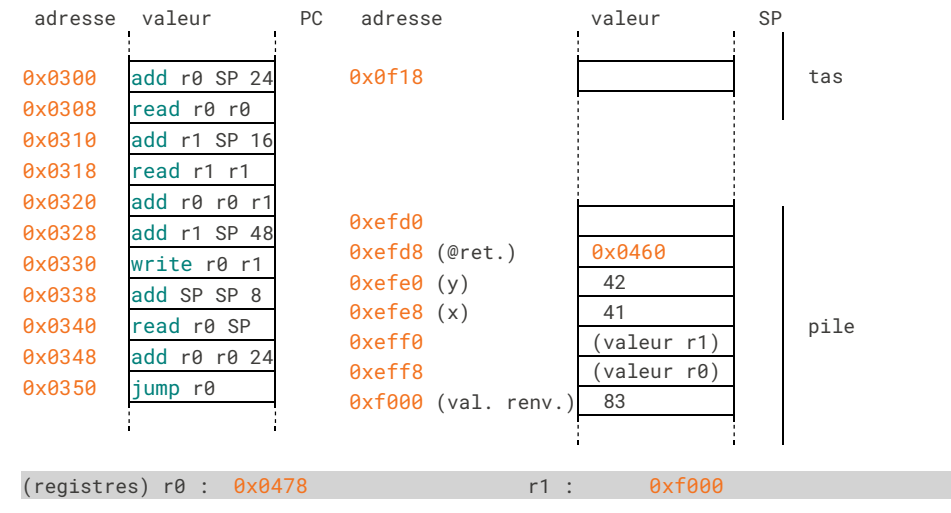

### **Retour dans l'appelant**

Quand on revient dans l'appelant, il faut nettoyer la pile :

add SP SP 24 # on saute les arguments read r1 SP # on restore r1 à son ancienne valeur add SP SP 8 read r0 SP # on restore r0 à son ancienne valeur add SP SP 8 read r0 SP  $\#$  on lit le résultat, i.e.  $f(41, 42)$  dans r0 add SP SP 8 write r0 0xf18 # on écrit le résultat à l'adresse de u

29 / 39

## **Retour dans l'appelant (2)**

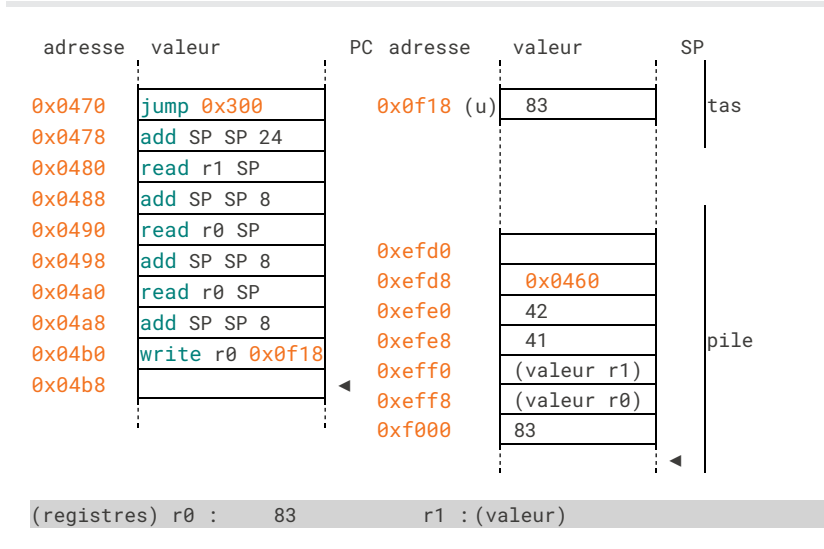

30 / 39

## **Que retenir de tout ça ?**

La notion de pile d'appel, sur laquelle sont stockés :

◆ Les arguments

 $\sum_{i=1}^{n}$ 

 $\sum_{i=1}^{n}$ 

◆ L'adresse où revenir après avoir exécuté la fonction

Cette notion de pile permet d'appeler des fonctions dans des fonctions :

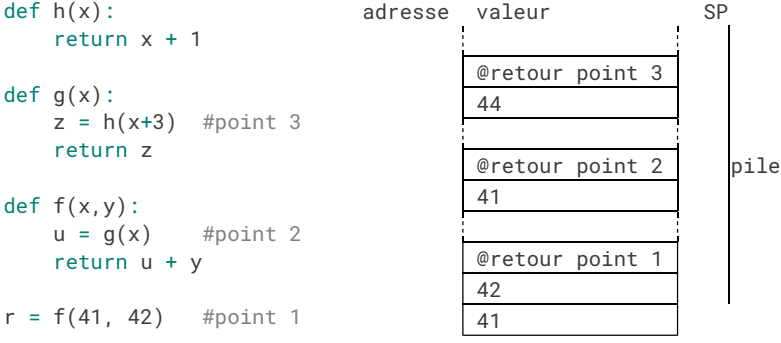

 $\sum_{i=1}^{n}$ 

1 Présentation du cours ✔

2 Le système Unix √

3 Le système Unix (2) √

4 Python (1) : expressions, types de bases, if/else ✓

5 Python (2) : boucles, tableaux, exceptions ✓

6 Python (3) : Textes, chaînes de caractères, entrées/sorties ✓

#### 7 Python (4) : Fonctions

7.1 Fonction ✓

7.2 Modèle d'exécution ✓

7.3 Fonctions et variables

Revenons aux fonctions en Python

```
def sumproduct(a, b, c):
    tmp = a + btmp2 = tmp * c)return tmp2
```
Les variables tmp et tmp2 sont des **variables locales à la fonction**

- ◆ On ne peut pas y accéder depuis l'extérieur
- ◆ Elles « commencent à exister » quand on rentre dans la fonction
- ◆ Elles « cessent d'exister » quand on sort de la fonction

34 / 39

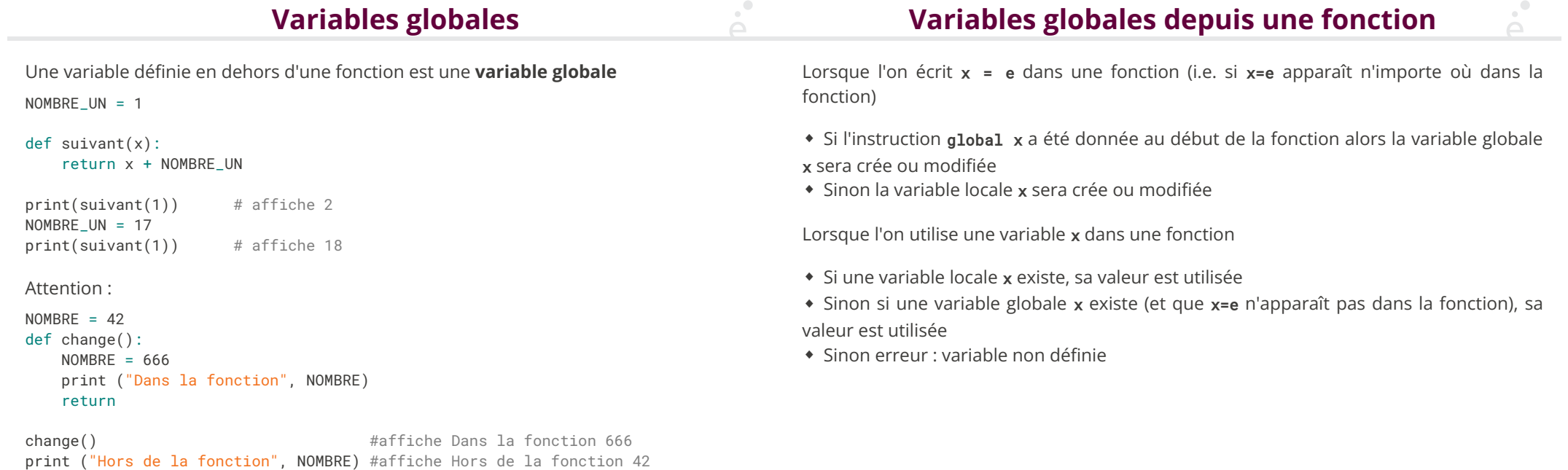

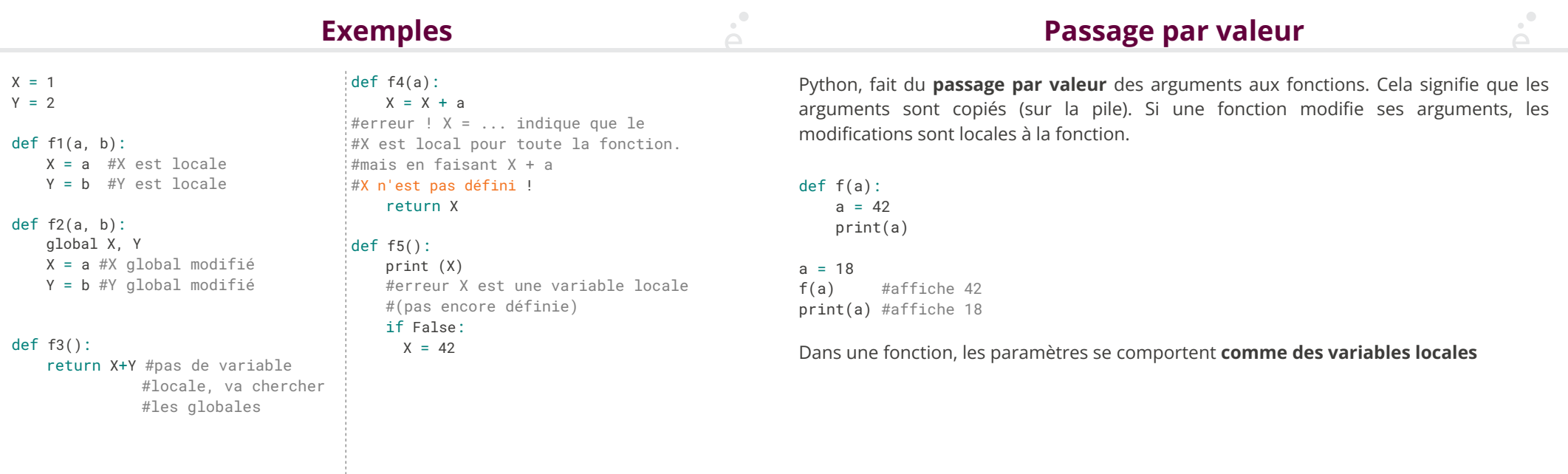

 $\mathcal{C}^{\mathbb{R}}$ 

37 / 39

38 / 39

## **Attention avec les tableaux**

Python fait du passage par valeur, mais la valeur d'un tableau est **son adresse en mémoire**.**ATTENTION : c'est une di�érence fondamentale avec C++**

```
def f(tab):
   tab[0] = 42
```

```
tab = [1, 2, 3]f(tab)
print(tab) #affiche [42, 2, 3]
```
On peut donc modifier les cases du tableau, mais pas la variable contenant le tableau:

```
def f(tab):
   tab = "toto"tab = [1, 2, 3]f(tab)
print(tab) #affiche [1, 2, 3]
```